## **Quick Guide**

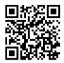

Get Help ?

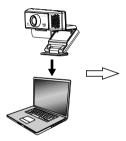

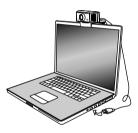

- 1. Unfold the camera and fit to your computer.
- 2.Connect to your computer via USB port.

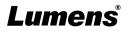